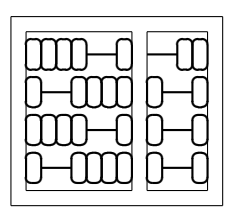

## Laboratório 03 - Triangle Wave Solução comentada

MC102 - Algoritmos e Programação de Computadores Instituto de Computação - UNICAMP Prof.: Hélio Pedrini

Solução por

Alexandre Medeiros – alexandre.medeiros@students.ic.unicamp.br

## Problema

Dadas as amplitudes e frequências, gerar ondas triangulares correspondentes. A forma de onda triangular é caracterizada por uma ascendência linear até a amplitude máxima da onda, seguida imediatamente por uma descendência linear até a amplitude mínima. A Figura [1](#page-0-0) mostra uma onda triangular.

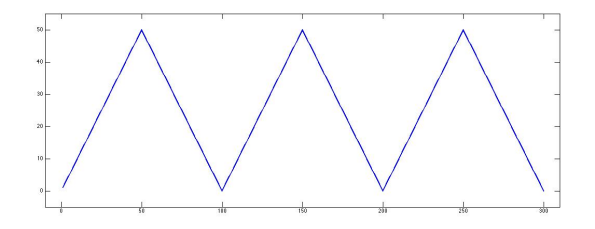

<span id="page-0-0"></span>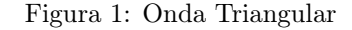

Crie um programa que recebe pares de amplitude e frequência, e imprima as ondas correspondentes.

## Solução

Este é o primeiro laboratório que cobra o uso de laços e já cobra algo interessante, um laço que você só sabe quando parar quando a entrada tem um valor específico, o que permite o uso do comando break.

Para elaborar a solução desse laboratório, não há muito segredo, você precisará de um laço principal, onde você lerá a entrada e imprimirá sua respectiva onda. Esse laço pode ser feito de diversas maneiras, com um do-while, while. Para a minha solução, eu optei por fazer um programa que só lê dentro do laço e caso o valor lido seja o valor de saída, ele quebra o laço com um break, então esse meu laço principal não necessita de nenhuma condição, ele deve repetir indefinidamente. Para fazer isso, existem várias maneiras, as duas mais utilizadas são:

```
• while:
        while (1) {
               . . .
        }
\bullet for:
        for (;; ) {
```
}

. . .

Para a minha solução, eu optei por utilizar o for, que pode não ser intuitivo a primeira vista, porém tem uma notação simples.

Sabendo como fazer a leitura e eventualmente parar o programa quando necessário, só nos falta fazer a parte importante, para cada par de amplitude e frequência, imprimir sua onda triangular. O melhor jeito de se fazer isso é com laços!

Primeiramente, precisaremos de um laço para fazer cada "período" da onda. O jeito mais prático de se fazer isso é com um laço do tipo *for* com i variando de 0 até  $f - 1$ , a frequência da onda.

Agora para cada período, qual seria o jeito mais adequado de fazê-los? Como sabemos que as amplitude só variam de 1 até 9 poderíamos fazer um switch-case para isso e imprimir a onda para cada uma dessas possibilidades. Isso seria uma solução, mas não seria uma solução com um código muito limpo, além de não exercitar adequadamente o que aprendemos nas aulas.

Para fazer a impressão do período de uma maneira adequada, usaremos mais laços! Mas como usar laços para imprimir um "triângulo"? A melhor maneira de se fazer isso, seria dividindo a nossa tarefa em duas partes: parte crescente da onda e parte decrescente. Assim fica fácil pensar em como estruturar os laços.

Novamente usaremos laços for, com j variando de 1 até a, a amplitude, na parte crescente e com j variando de a − 1 até 1 na parte decrescente. Note que em cada iteração desses laços, teremos na variável j o valor da amplitude da onda no momento atual, ou seja, o número de caracteres e o número que precisamos imprimir.

Para imprimir a amplitude da onda podemos novamente utilizar switch-case, porém essa também não é a solução mais elegante. A solução mais interessante seria. . . LAÇOS! Agora precisamos apenas de um laço for onde a variável k varia de 0 até  $j-1$ , ou seja, precisamos de j iterações.

Com o número de iterações completo, só precisamos imprimir nosso caractere agora, para isso podemos novamente utilizar switch-case, mas novamentes temos soluções melhores. Lembrem-se do laboratório anterior, onde vimos que a tabela ASCII nada mais é do que uma associação de números a caracteres e que os dígitos nessa tabela são consecutivos. Note agora que a variável j possui exatamente o número que queremos imprimir. Então, basta somar j ao caractere '0' e o que teremos? Precisamente o caractere do número que queremos imprimir. Logo para imprimir a onda, só precisamos utilizar a função putchar, não precisamos chamar a printf.

Para finalizar a linha, de cada amplitude, precisamos de uma quebra de linha, para isso, basta colocar um putchar $(\n\cdot n)$  dentro do *for* que varia a variável j que teremos uma linha para cada amplitude.

E com isso, terminamos o laboratório 2 e temos nossas divertidas ondas triangulares no terminal.

Programa 1: Laço principal do programa, com todas as estruturas utilizadas para resolver o problema.

```
1 for ( ; ) {
2 \rightarrow \neq \text{ } Le amplitude e frequencia.
s \cos \frac{\pi}{3} s c a n f ( "%i%i", & a, & f);
4
5 /∗ Condicao de s a i d a . ∗/
6 if (a = 0 \& f = 0)7 break ;
8
9 for (i = 0; i < f; +i) {
10 /* Parte crescente da onda.
11 for (j = 1; j \le a; +j) {
12 for (k = 0; k < j; +k)13 putchar ( '0 ' + j ) ;14 putchar (\cdot \n\backslash n)^{2};
15  }
16 /* Parte decrescente da onda. */
17 for (j = a-1; j > 0; -j) {
18 for (k = 0; k < j; +k)19 putchar ('0' + j);20 putchar (\gamma \nmid n^{\gamma});
21 }
22
23 /* Quebra de linha entre ondas. */
24 puts (\sqrt[n]{n}\n);
\begin{matrix} 25 \end{matrix} }
26 }
```